# **How To Decommission PSD Logistics Modules**

**Last Updated 20/12/2022**

# **Solution**

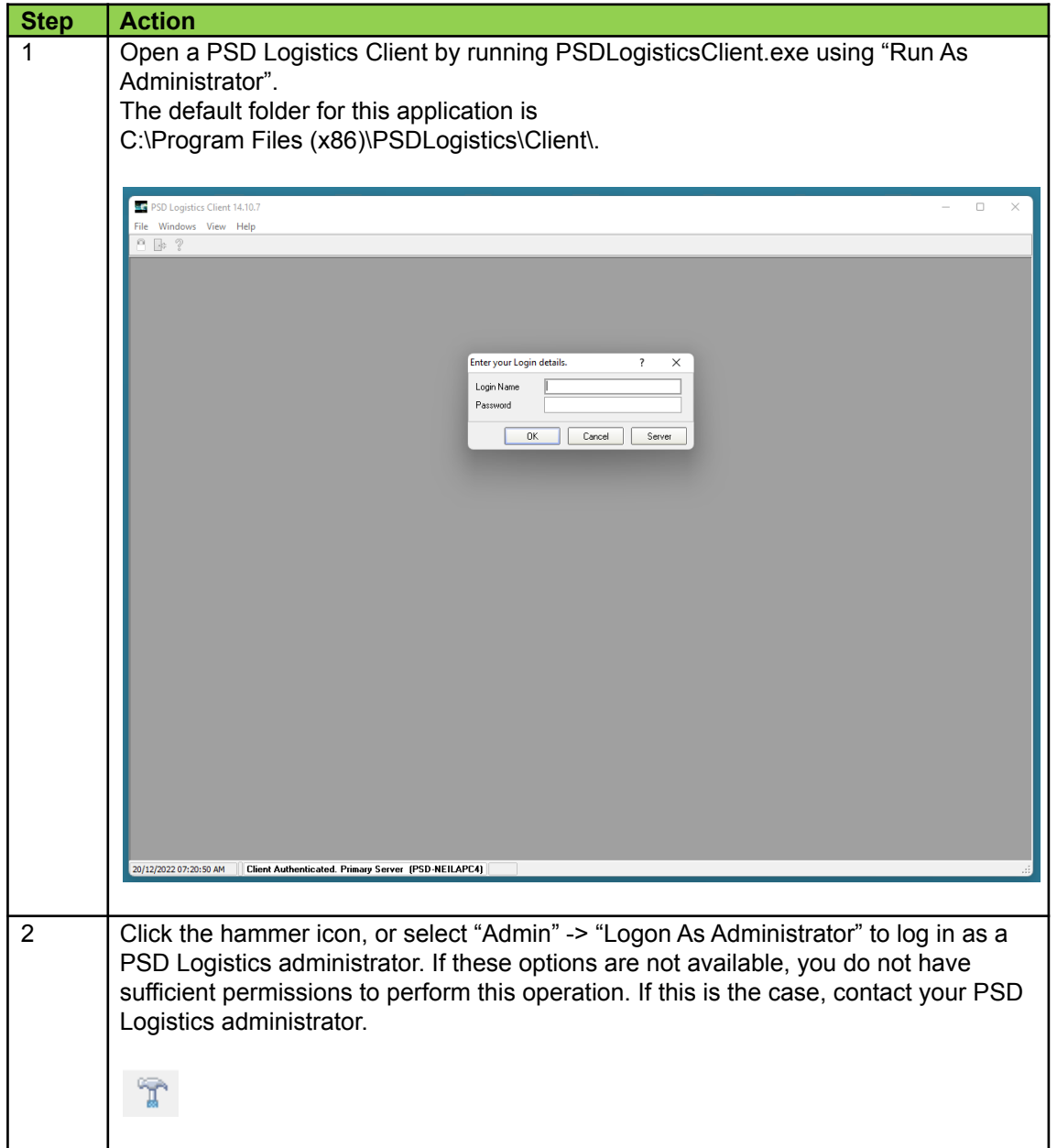

# **Cardholder Management**

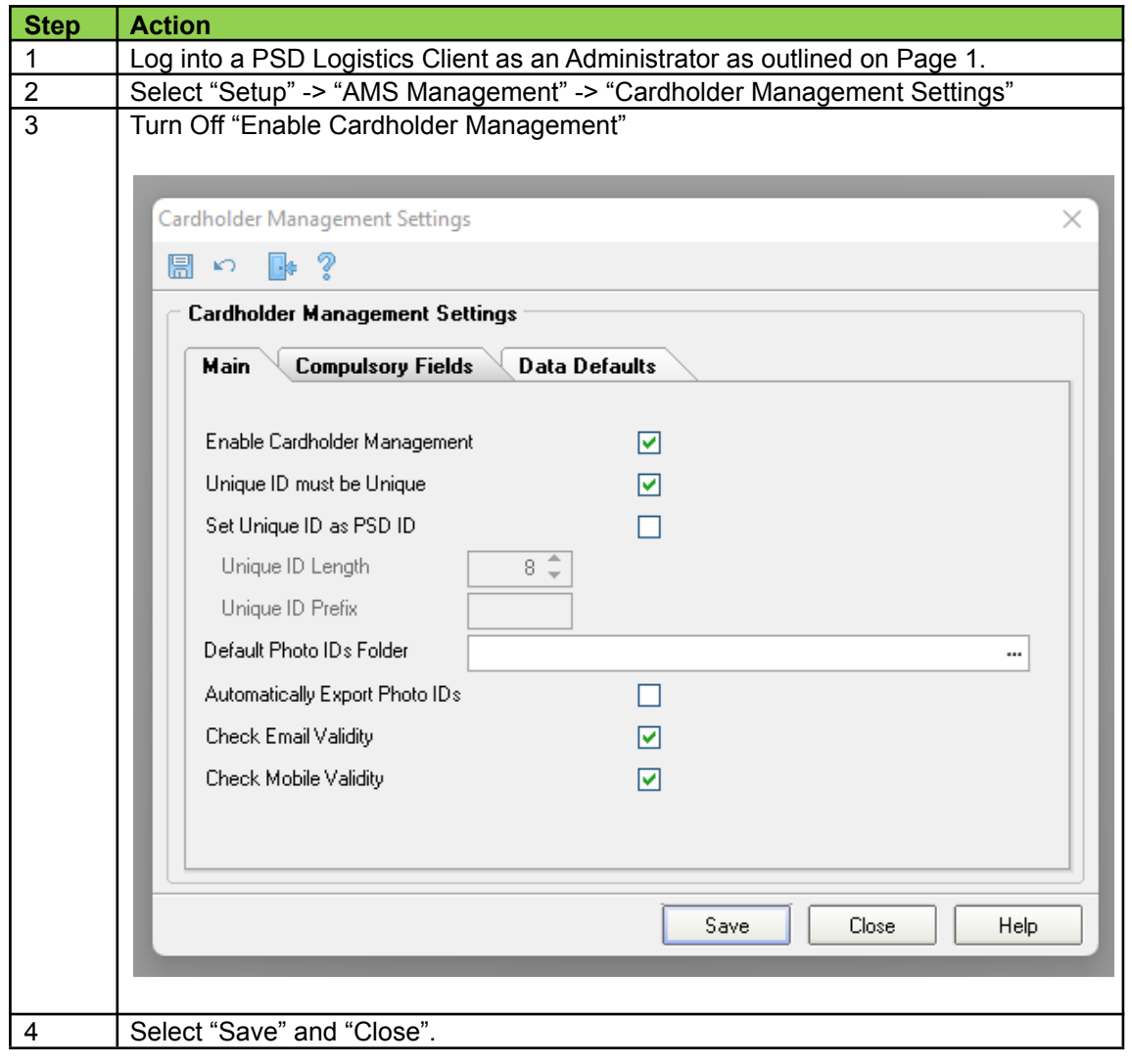

### **Fitness For Work Management**

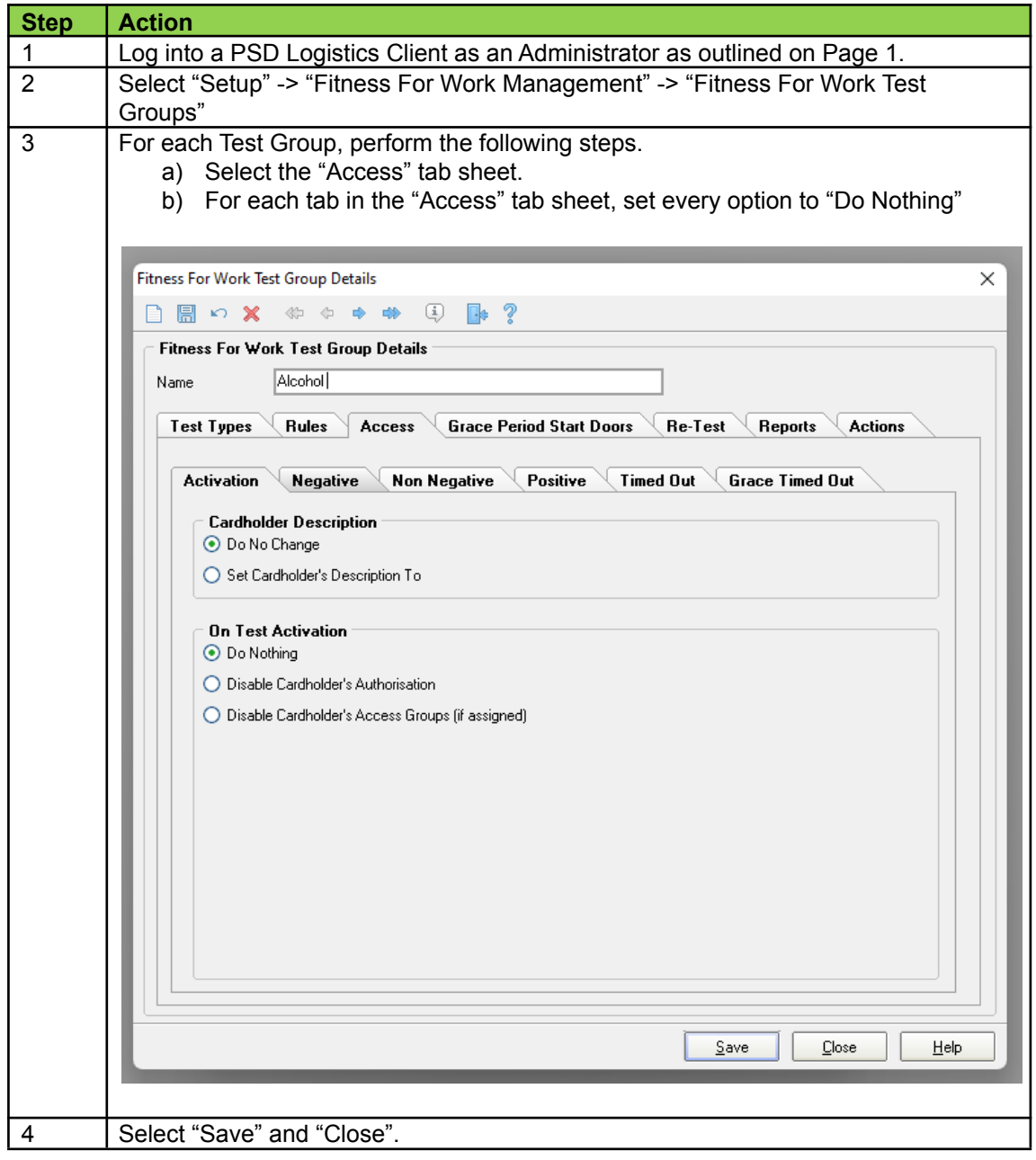

### **Contractor Management**

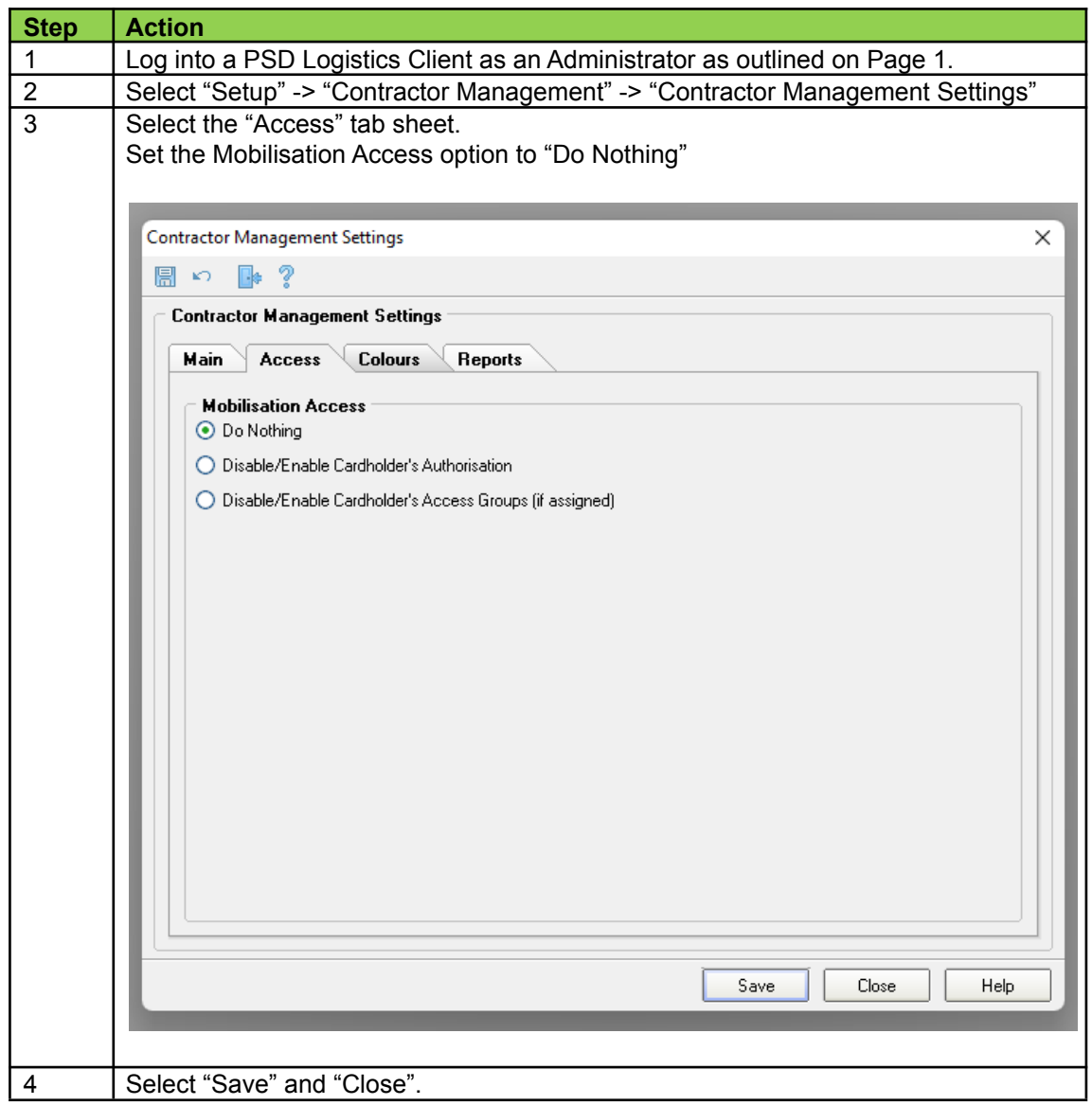

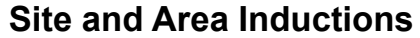

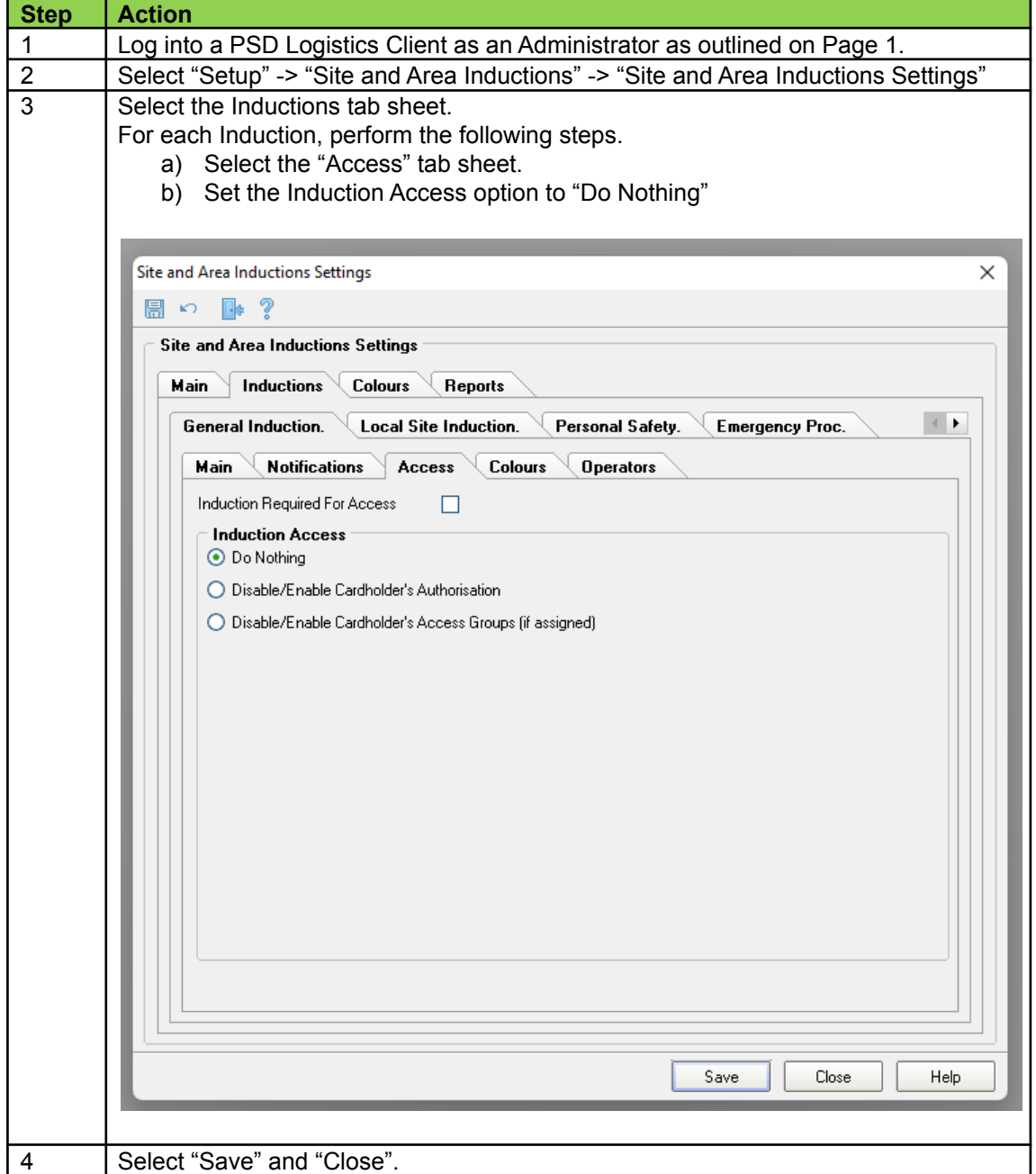

# **Intelligent Access Management**

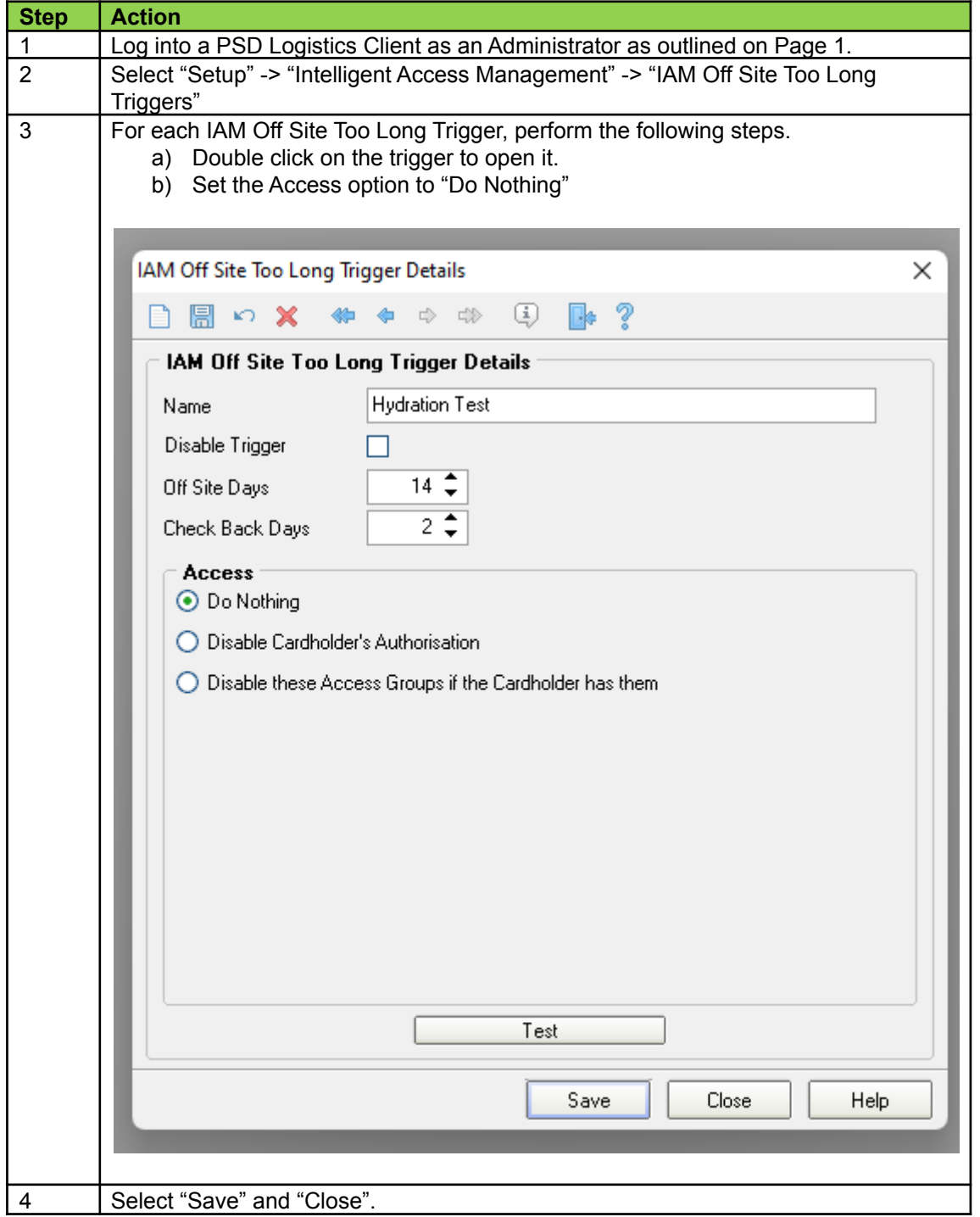

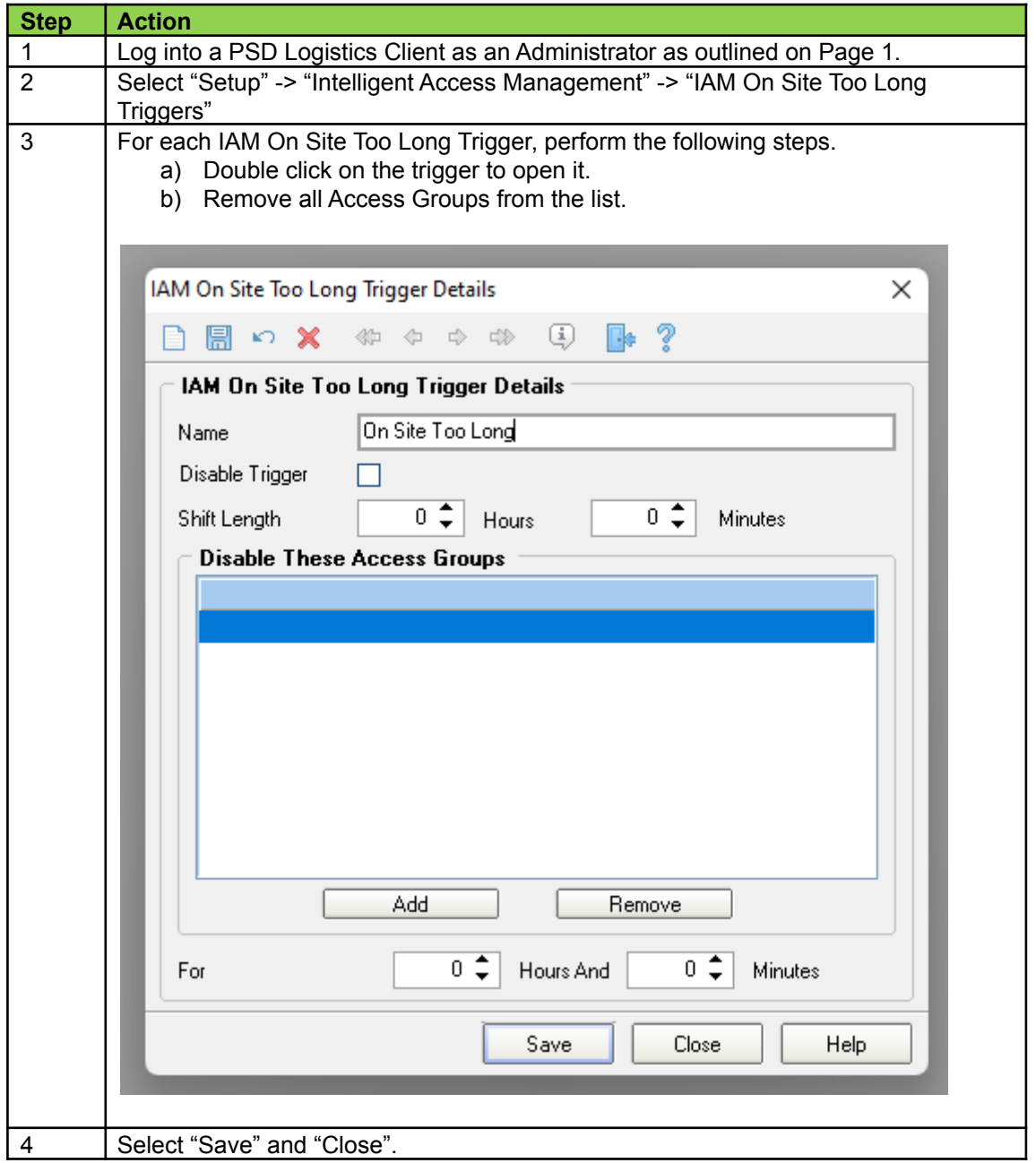

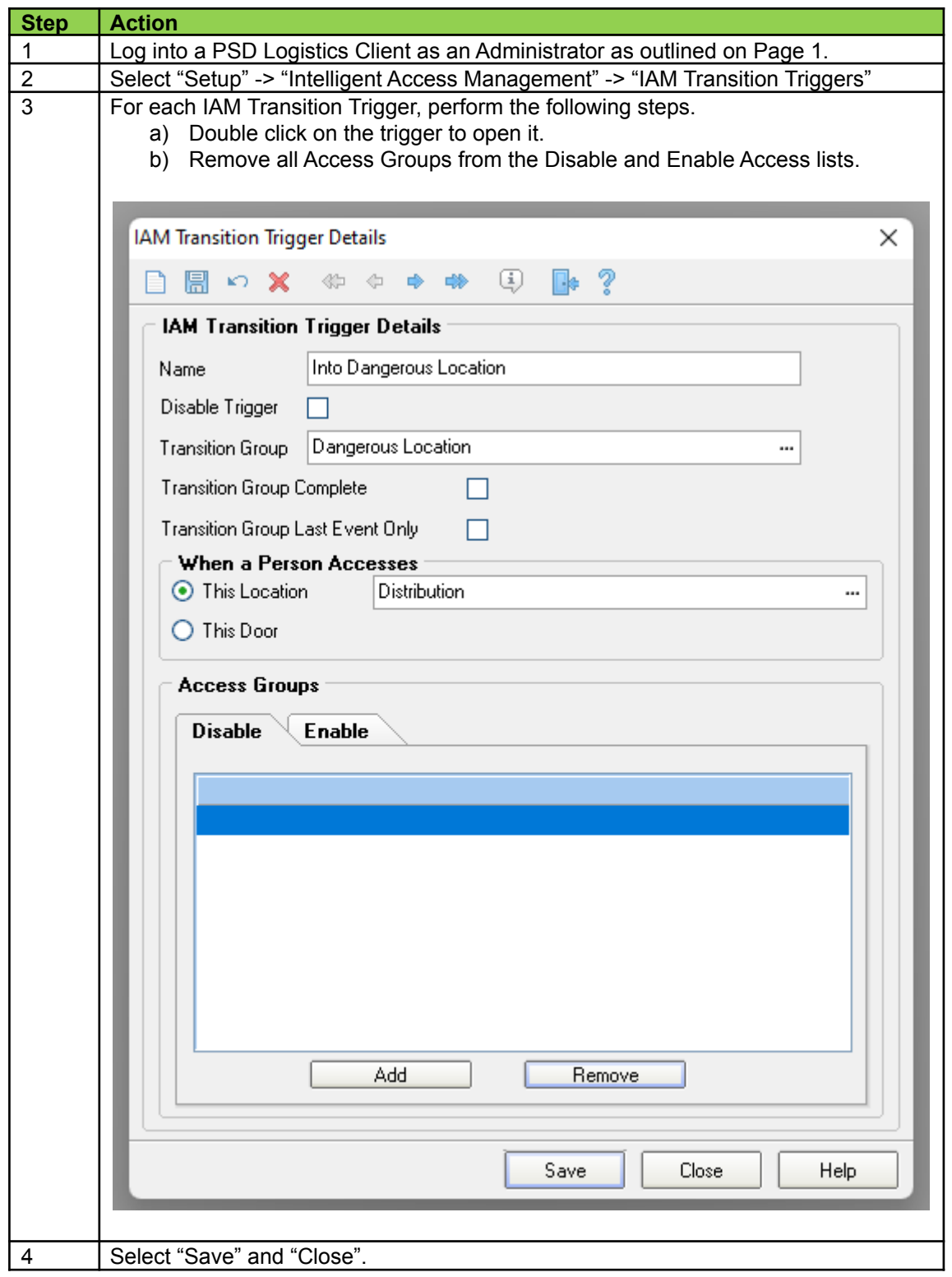

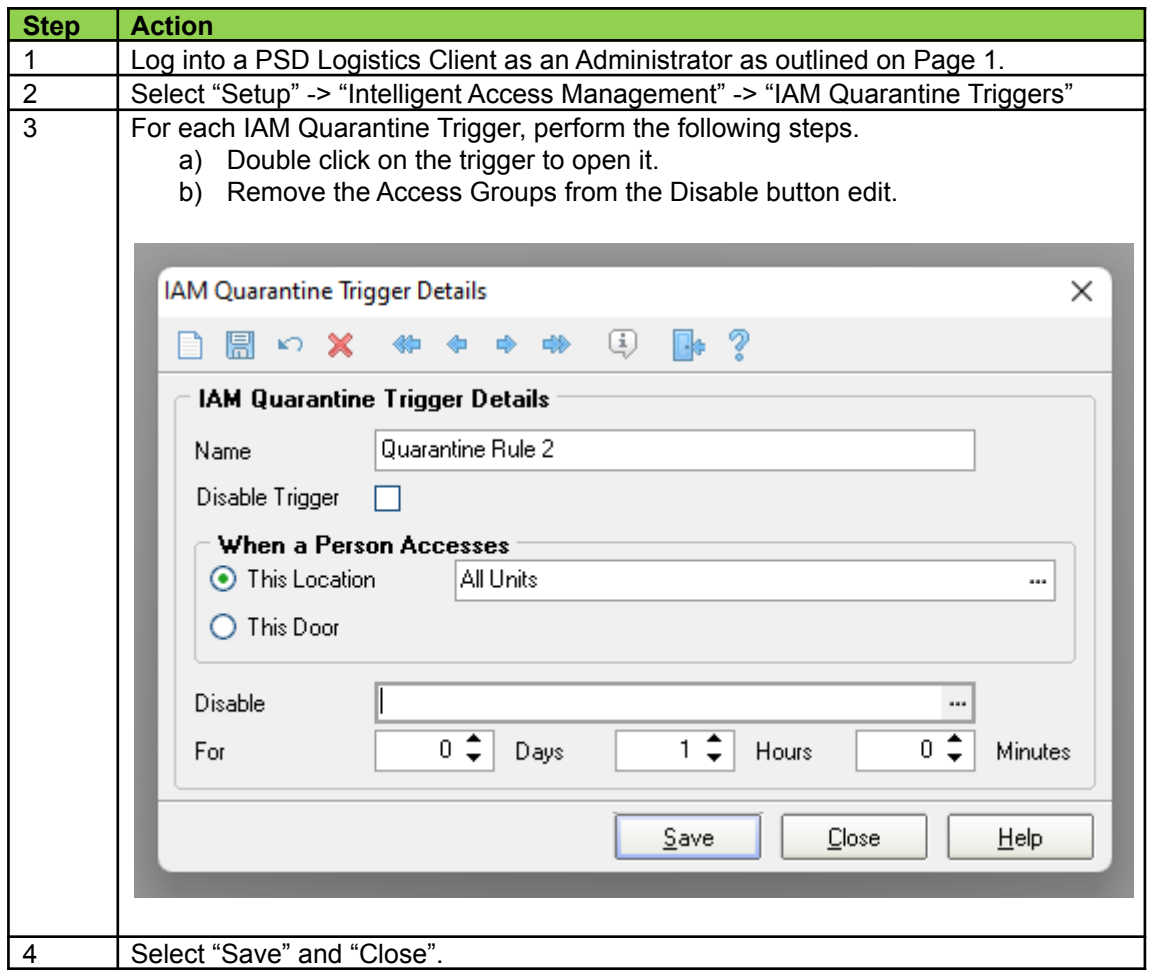

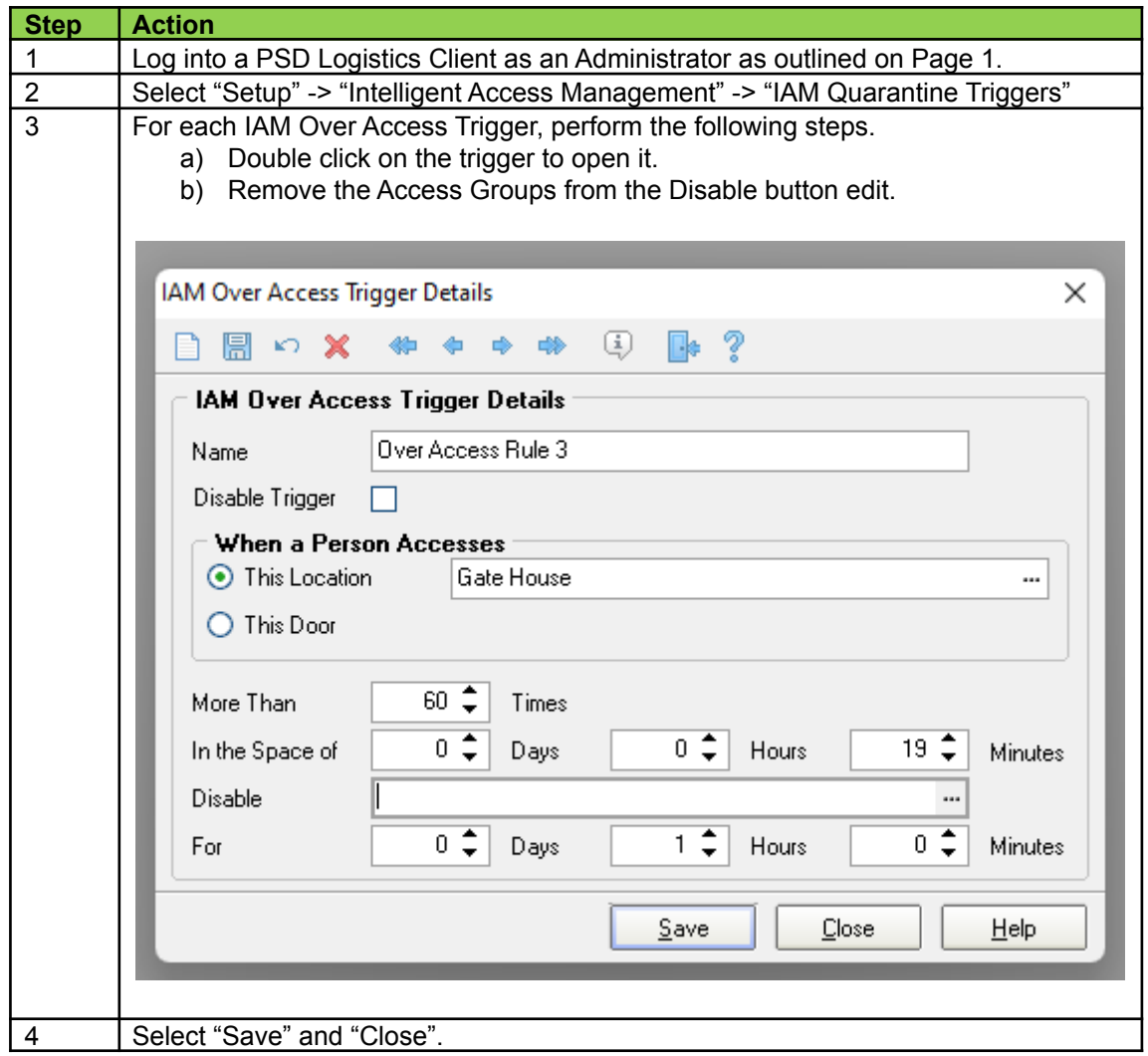

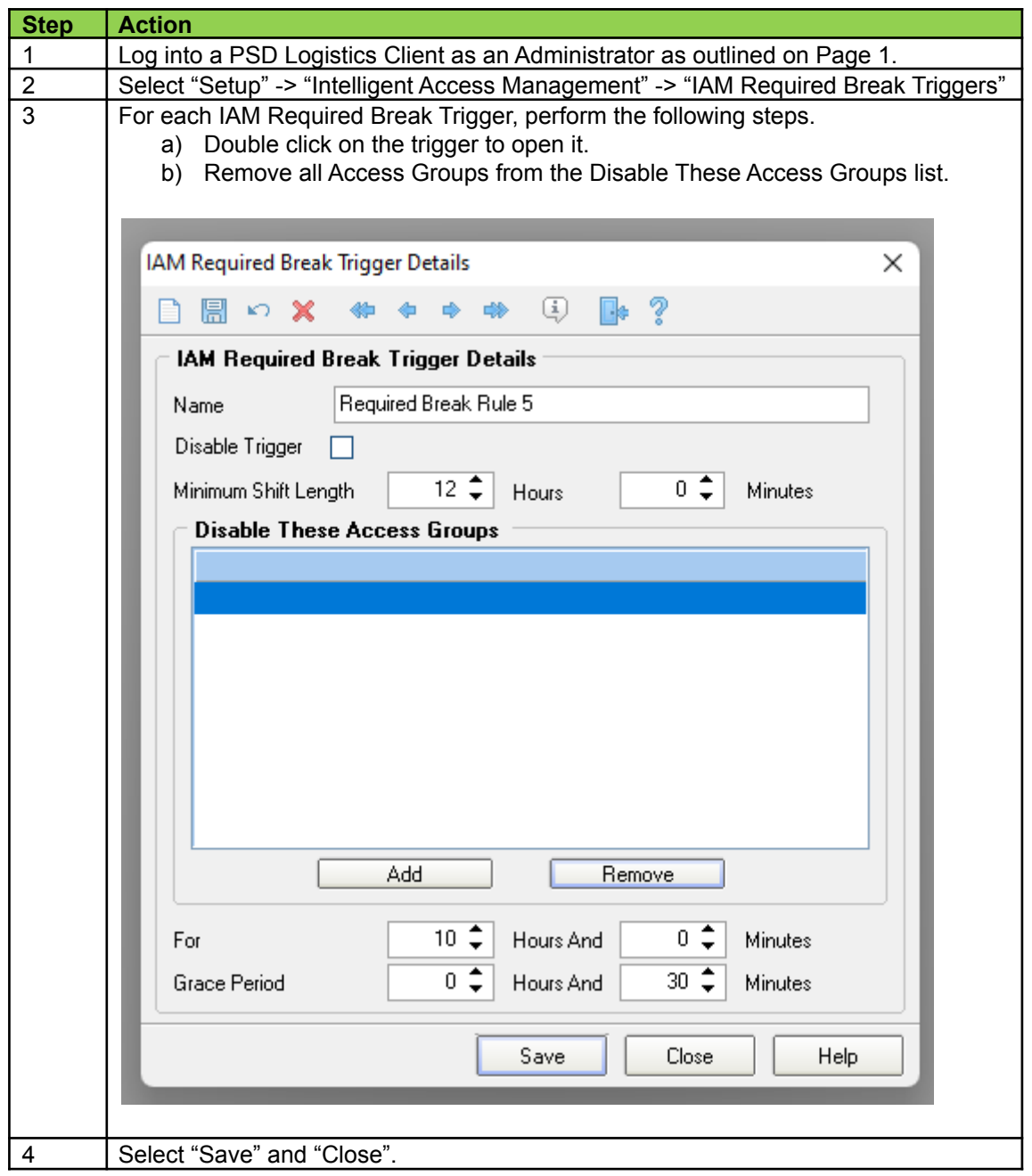

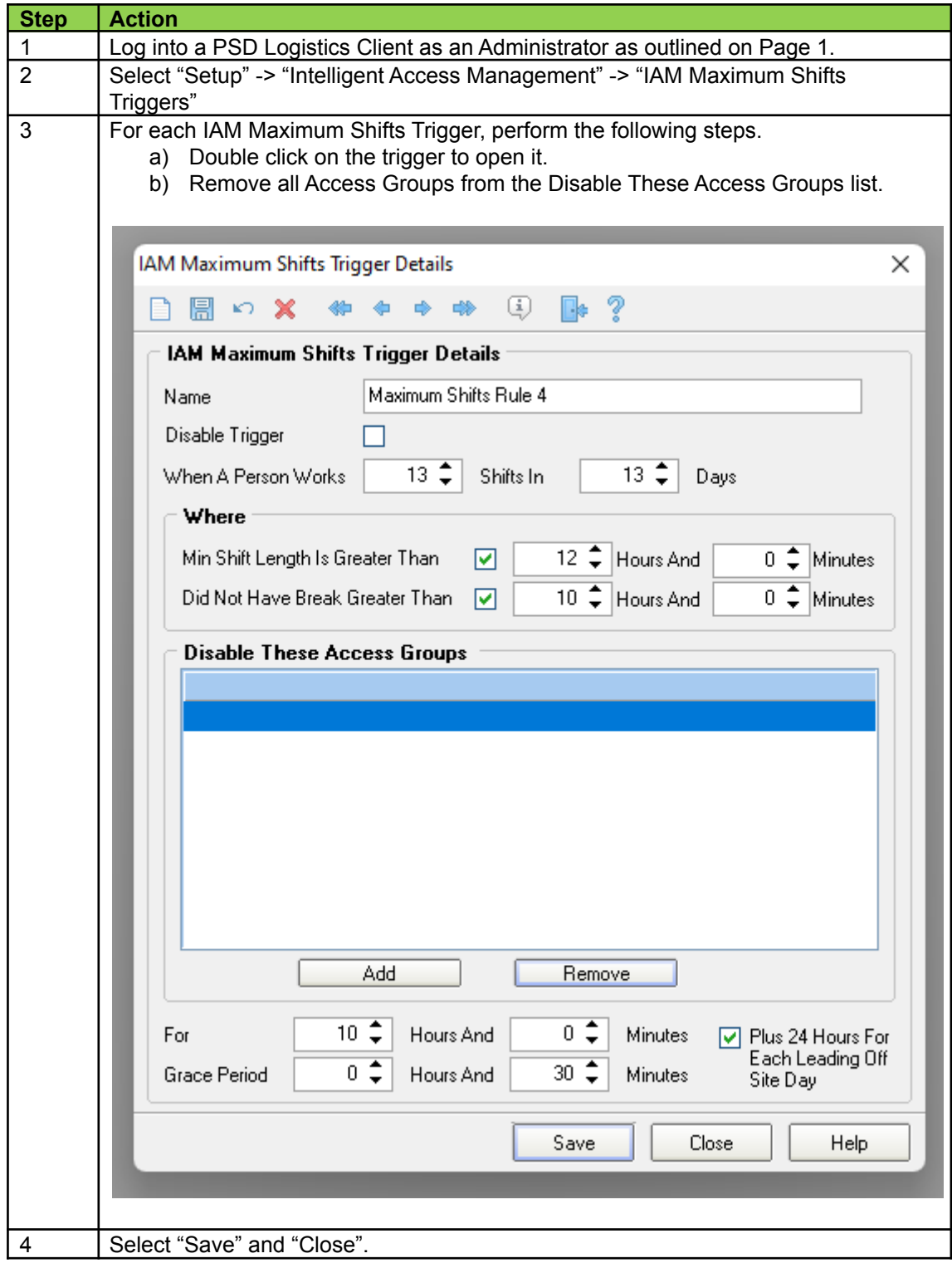

# **Vaccination Verification Management**

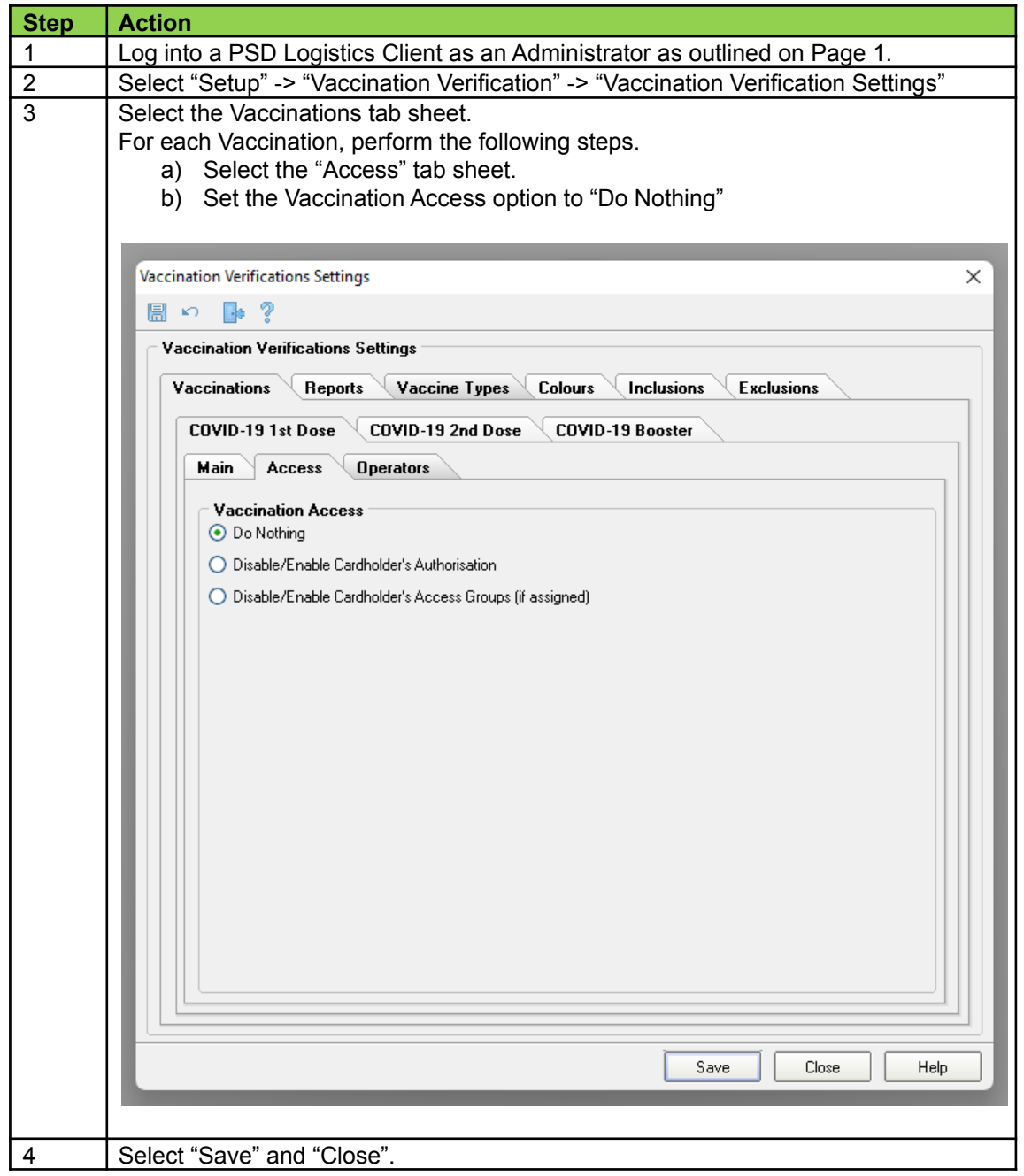

### **Asset Management**

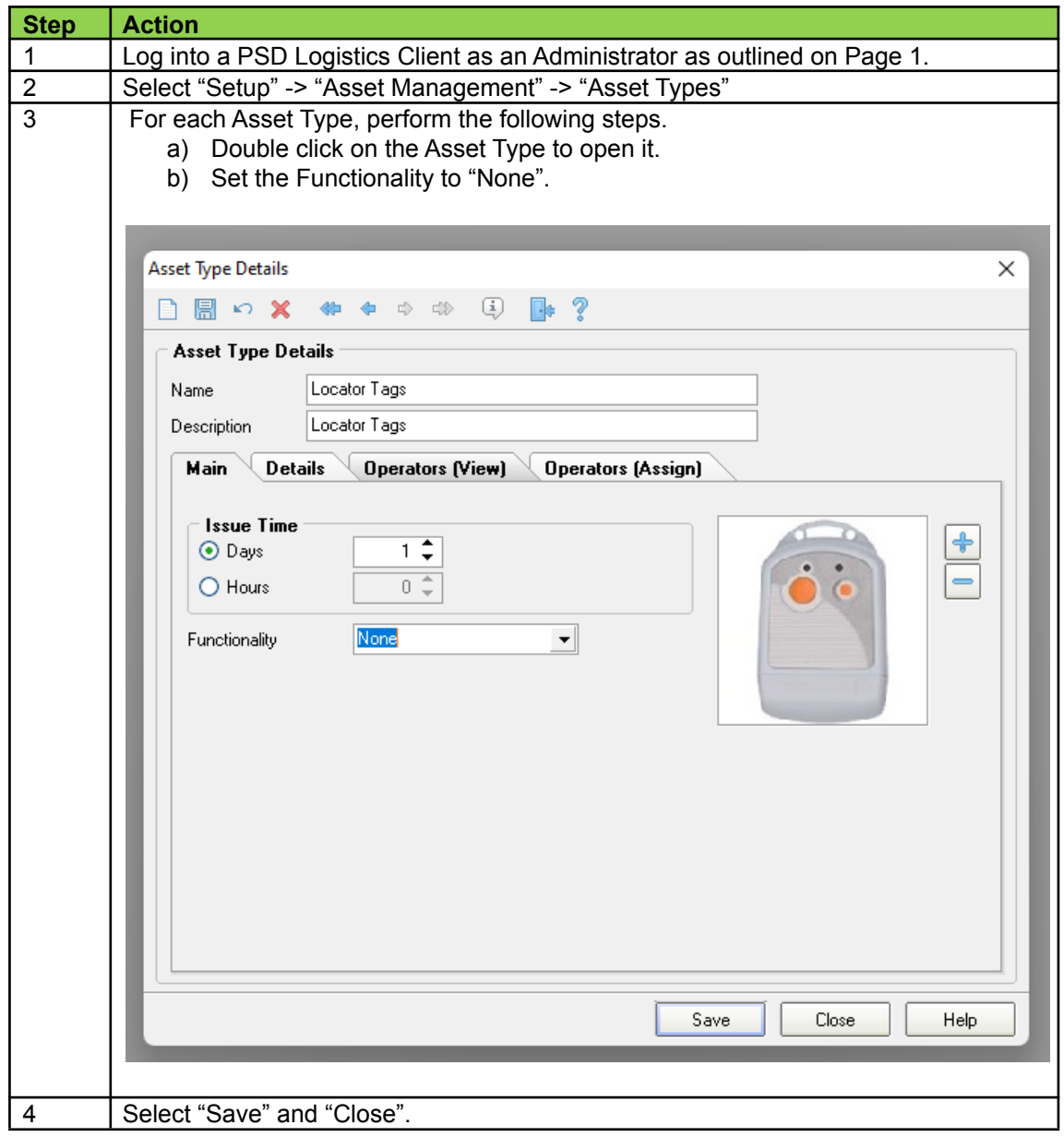

# **Automatic Reports On Demand**

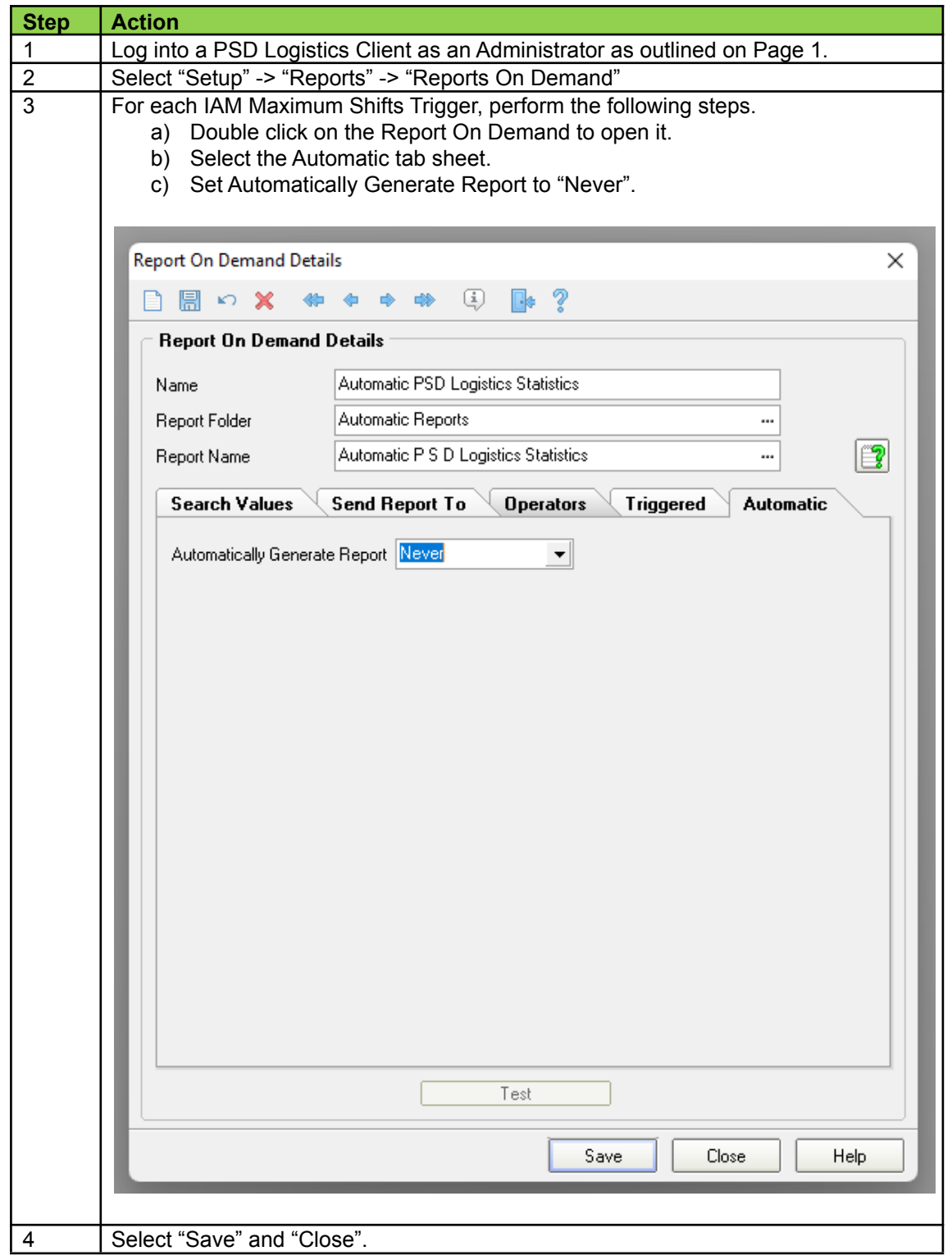

#### **Web Services**

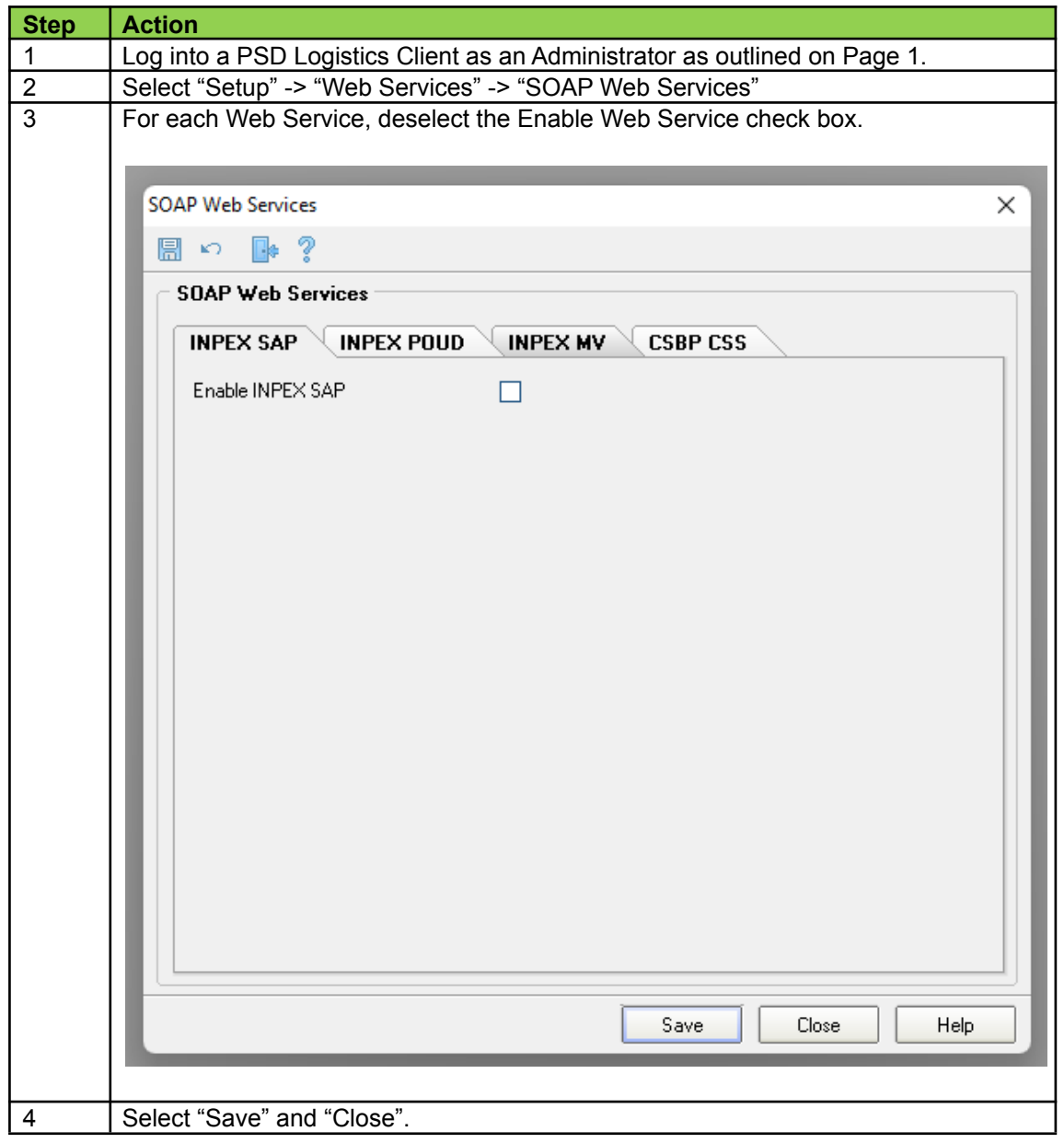

### **Universal Data Imports**

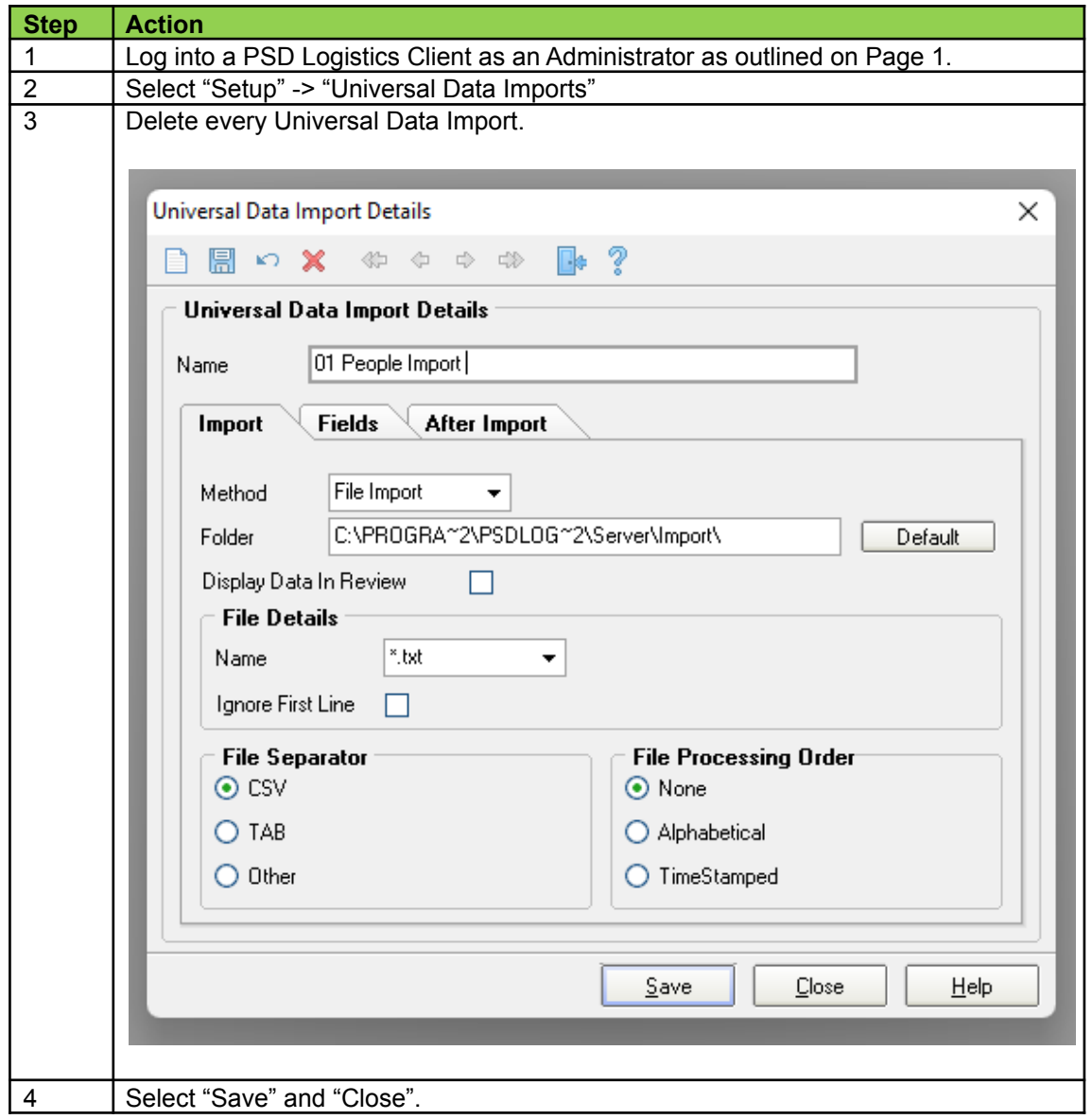

#### **E-mail**

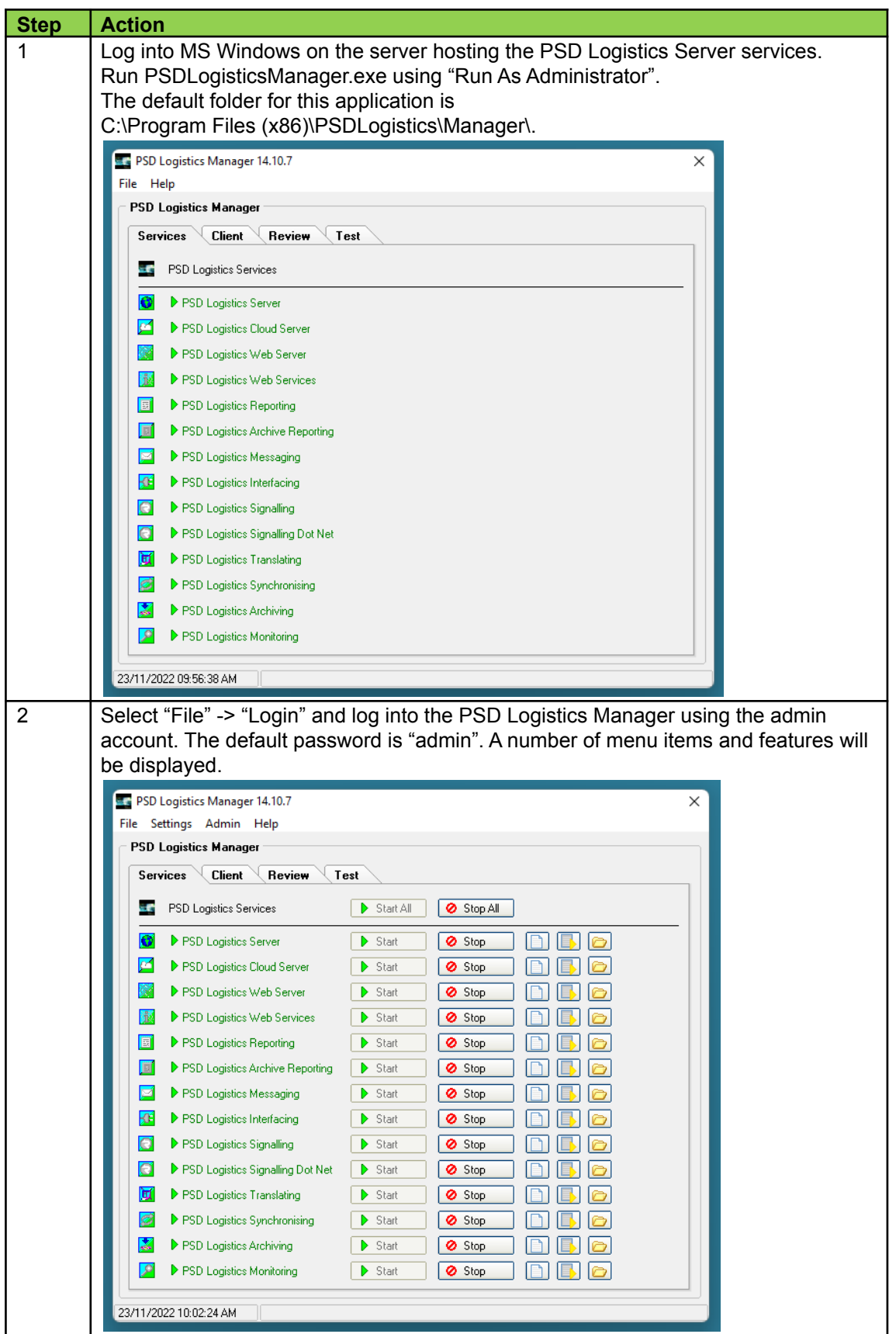

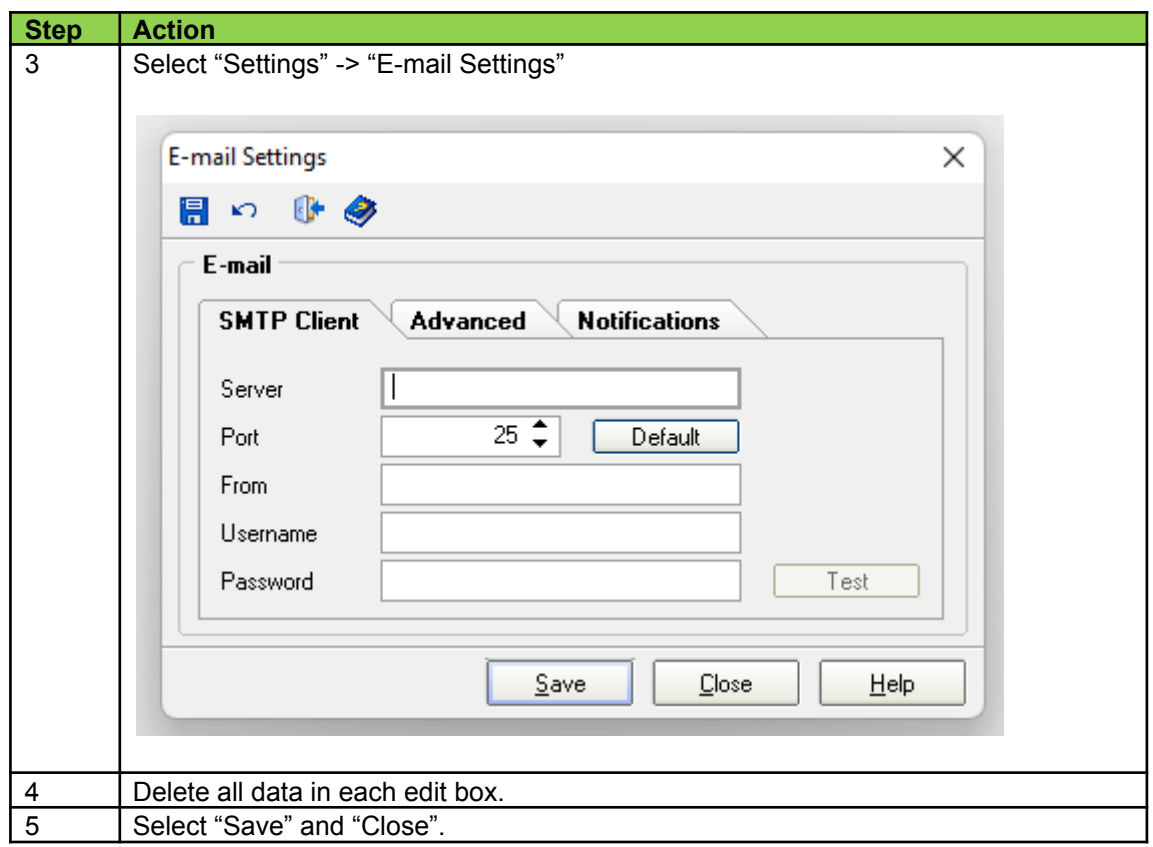

#### **SMS**

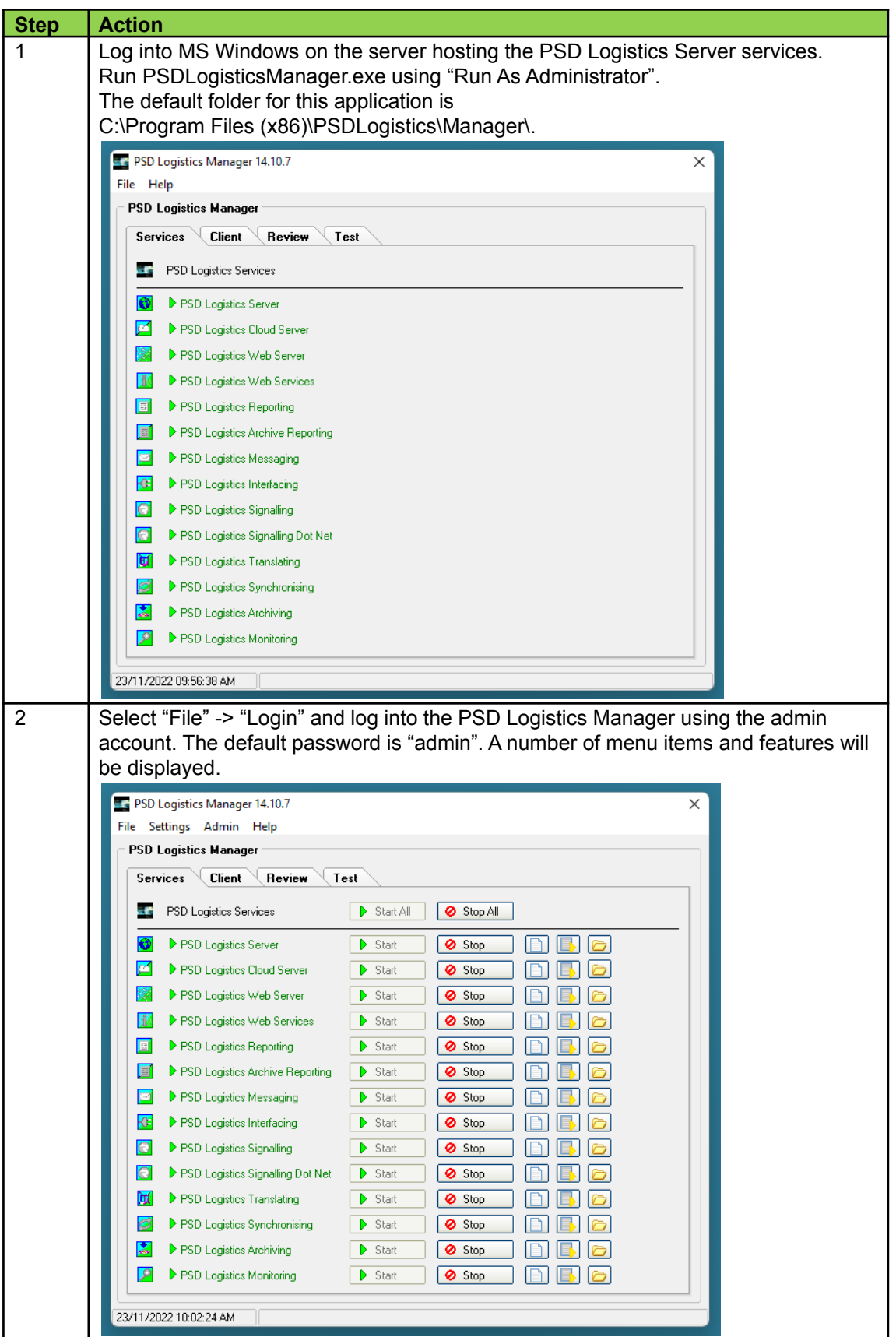

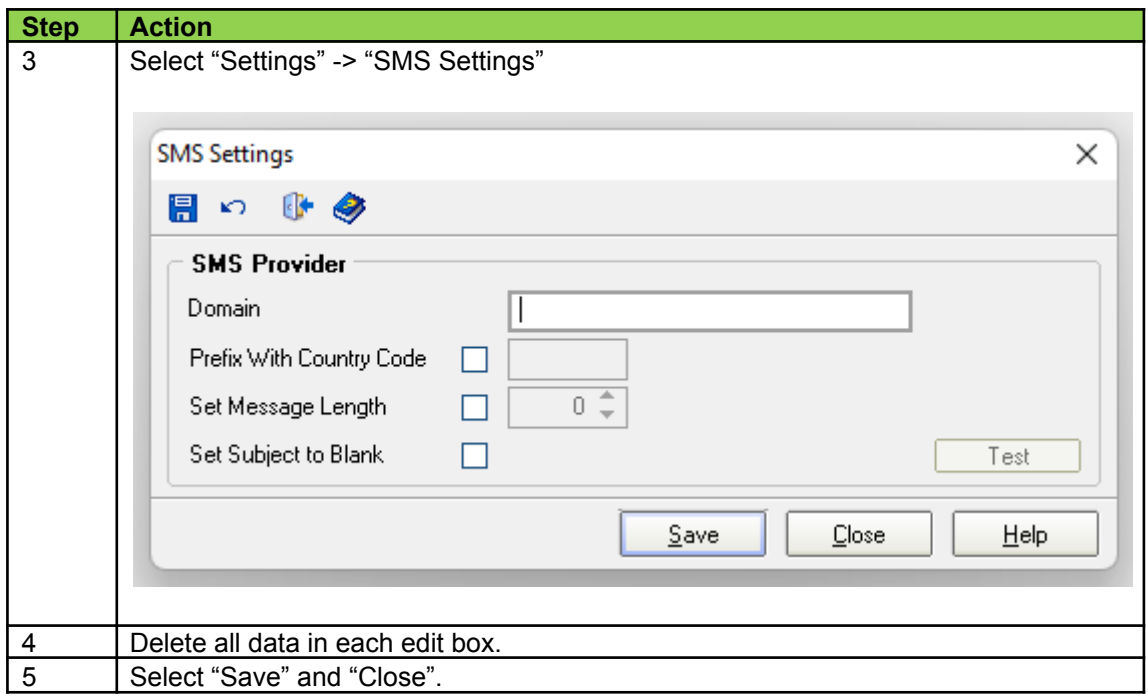

#### **SNMP**

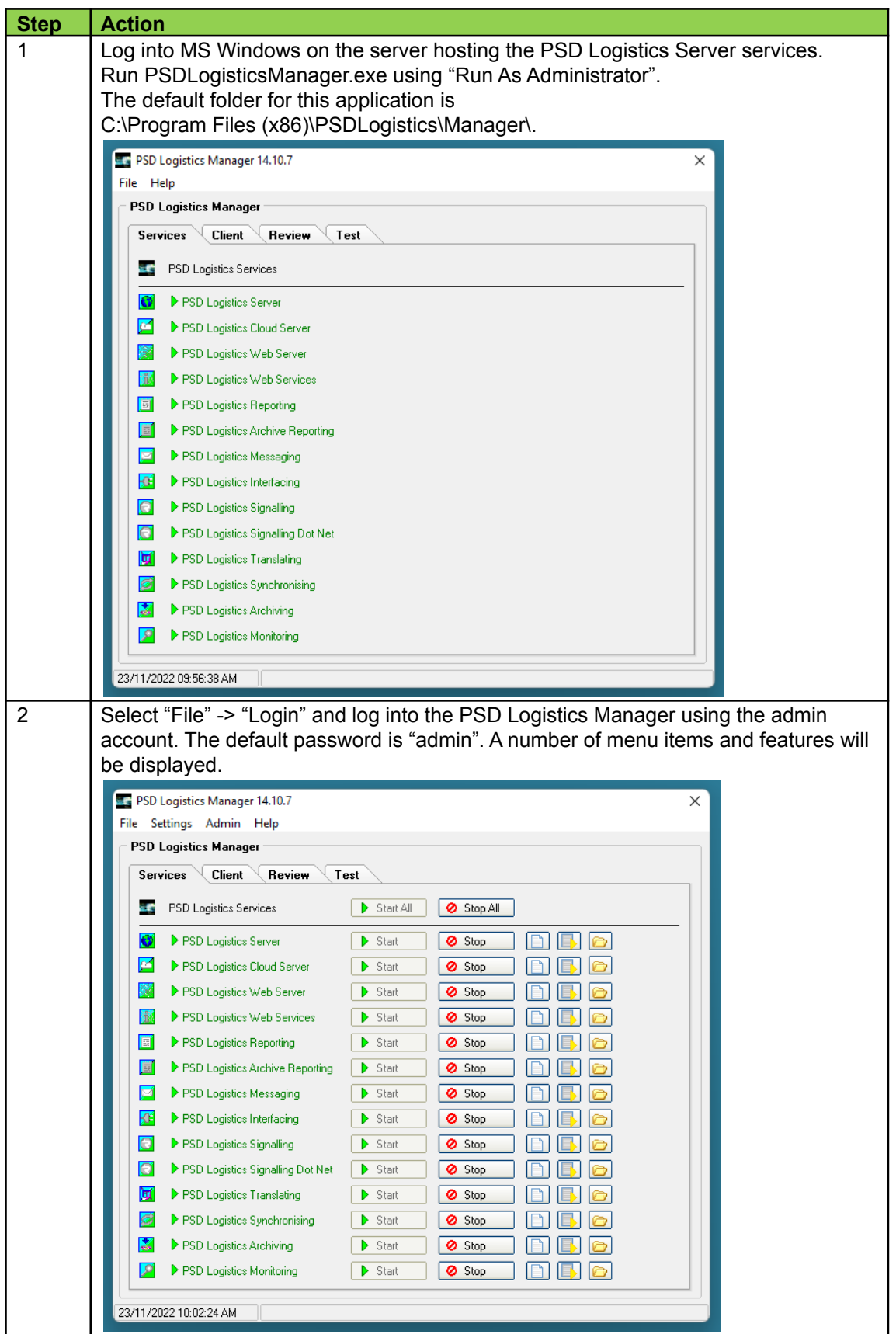

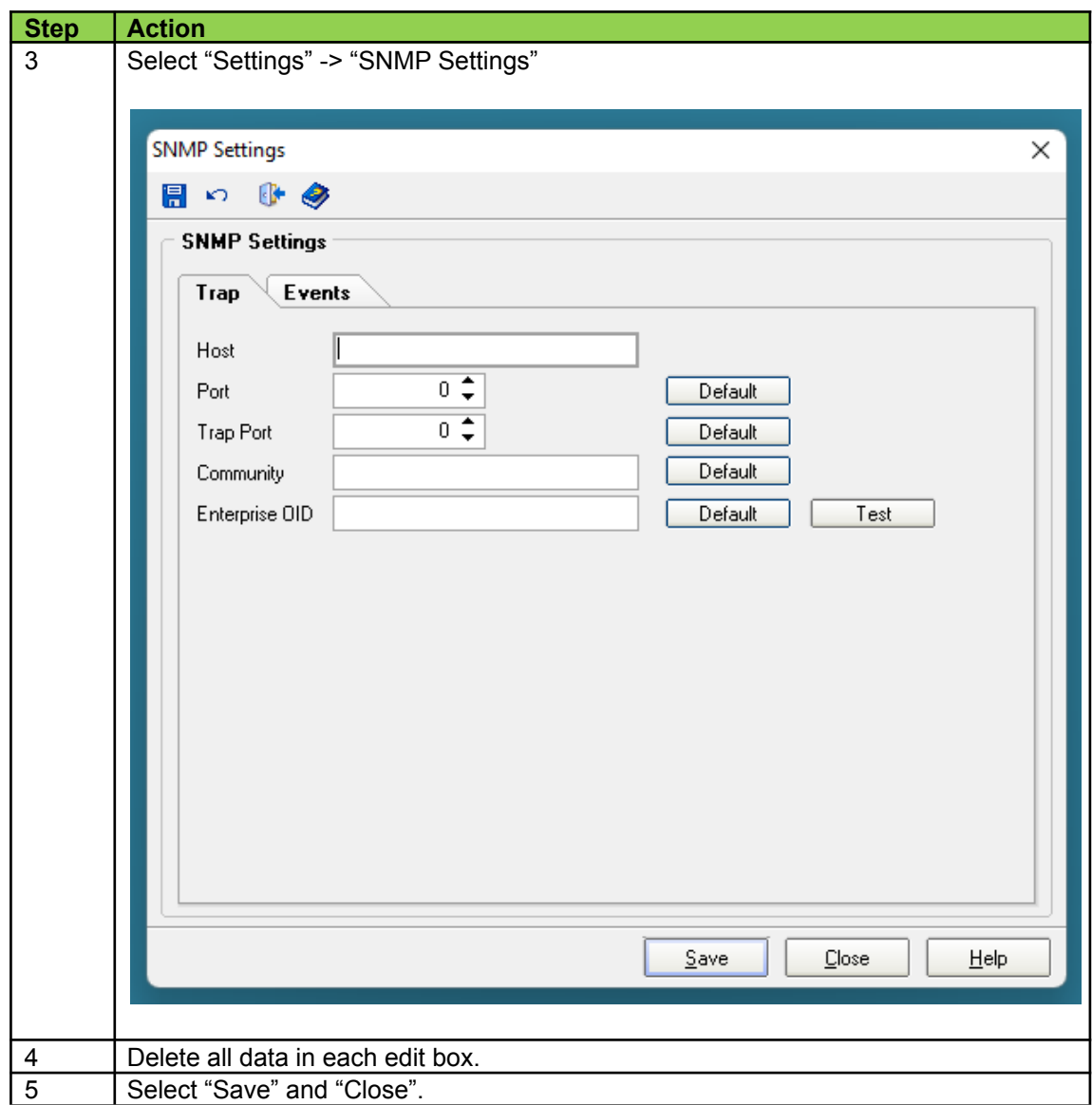

### **PSD Logistics**

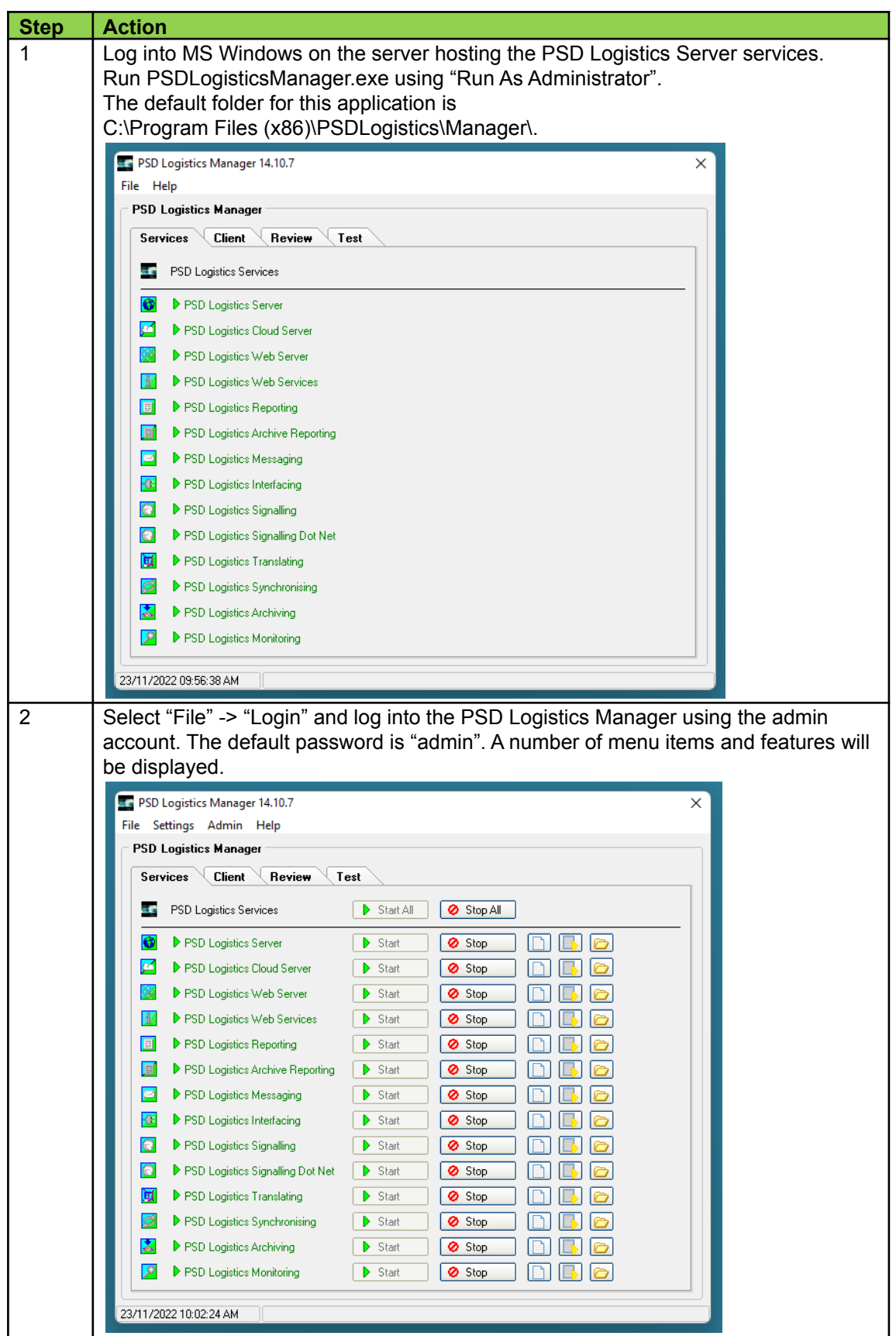

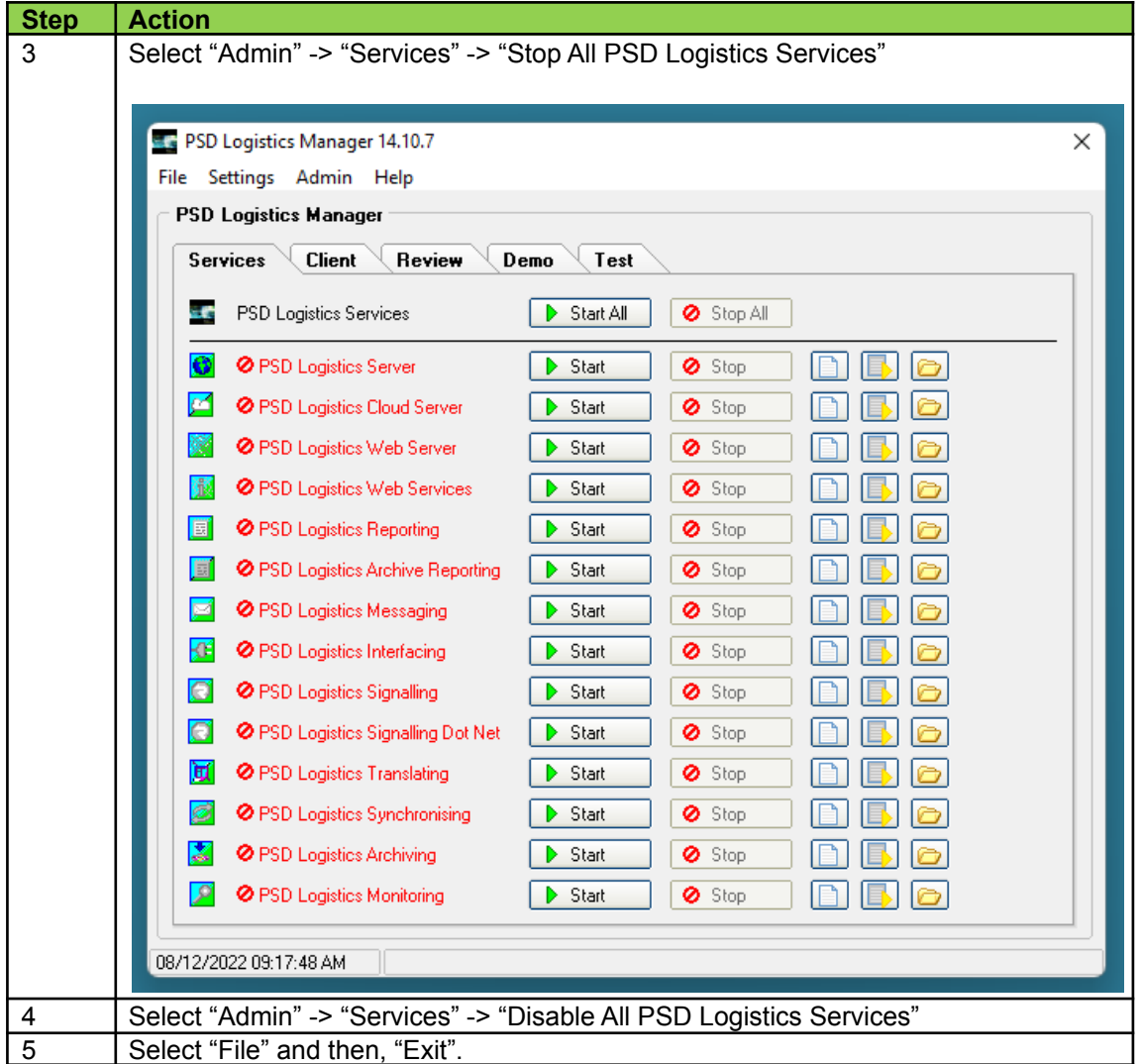